| Visual Basic<br>DrawEllipse Worksheet #1                                                                                                    | Name -<br>Period -                                                             |
|----------------------------------------------------------------------------------------------------|--------------------------------------------------------------------------------|
| On the back of this paper or on graph paper labeled with x and y axes, draw the designs formed by the following exercises                                                                                                    |                                                                                |
| 1. Complete the following statement so it draws an unfilled, black oval that has a width of 80 pixels and a height of 30 pixels. The bounding rectangle must have a <b>top</b> , <b>left</b> corner of 50, 20.                                                                                                    |                                                                                |
| e.Graphics.                                                                                                    |                                                                                |
| 2. Complete the following statement so it draws an unfilled, red oval to The bounding rectangle must have a <b>top</b> , <b>left</b> corner of 50, 80.                                                                                                    | that has a width of 30 pixels and a height of 150 pixels.                      |
| e.Graphics.                                                                                                    |                                                                                |
| 3. Complete the following statement so it draws a perfect, unfilled blue circle that has a diameter (i.e. width) of 80 pixels. The circle's bounding square must have a <b>top</b> , <b>left</b> corner of 20, 30.                                                                                                    |                                                                                |
| e.Graphics.                                                                                                    |                                                                                |
| 4. Complete the following statement so it draws a perfect, filled orange circle that has a diameter of 70 pixels. The circle's bounding square must have a <b>bottom</b> , <b>right</b> corner of 180, 210.                                                                                                    |                                                                                |
| e.Graphics.                                                                                                    |                                                                                |
| 5. Complete the following statement so it draws a perfect, filled green circle that has a diameter of 100 pixels. The circle's center must be located at the center of the form.                                                                                                    |                                                                                |
| e.Graphics.                                                                                                    |                                                                                |
| 6. Complete the following statement so it draws a perfect, filled brown circle that has a <b>radius</b> of 40 pixels. The circle's center must be located at 150, 40.                                                                                                    |                                                                                |
| e.Graphics.                                                                                                    |                                                                                |
| 7. Write 3 statements that create 3 perfect, unfilled concentric circles of a The innermost circle should be black and centered at the positive and centered around a The outermost circle should be green and centered around the content of the content of the cont | oint 150, 150 with a diameter of 60.  If the inner one with a diameter of 120. |
| e.Graphics.                                                                                                    |                                                                                |
|                                                                                                    |                                                                                |

e.Graphics.

e.Graphics.

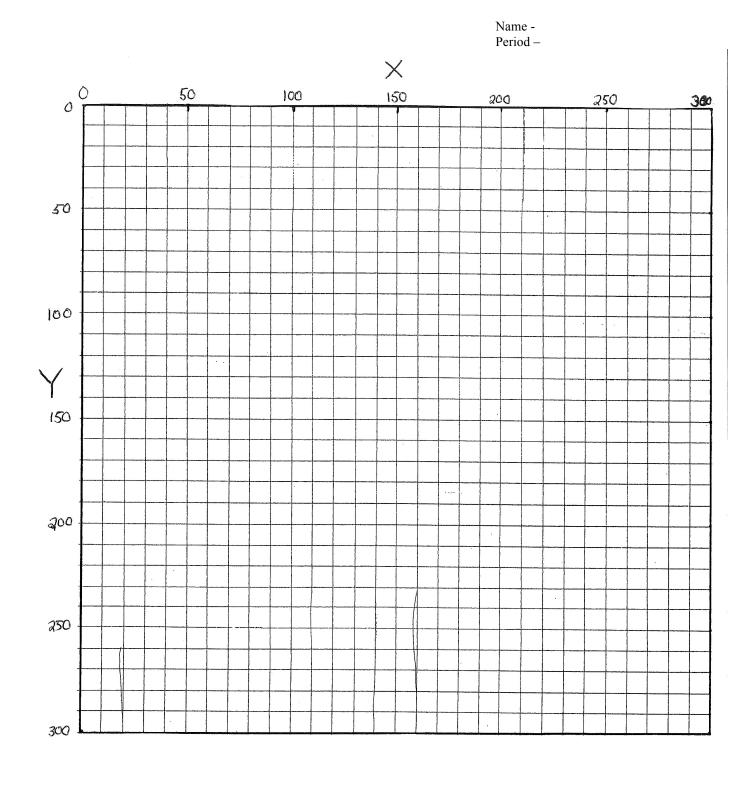